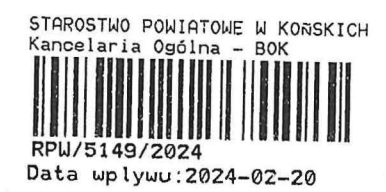

BP. 6745. A. 19.2024. MP

## ZGŁOSZENIE budowy lub wykonywania innych robót budowlanych  $(PB-2)$ PB-2 nie dotyczy budowy i przebudowy budynku mieszkalnego jednorodzinnego. Podstawa prawna: Art. 30 ust. 2 w zw. z ust. 4d ustawy z dnia 7 lipca 1994 r. - Prawo budowlane (Dz. U. z 2020 r. poz. 1333, z późn. zm.). 1. ORGAN ADMINISTRACJI ARCHITEKTONICZNO-BUDOWLANEJ 20.02.2021 Stavosta Nazwa: 2.1. DANE INWESTORA<sup>1)</sup> Imię i nazwisko lub nazwa: Man Kuszton Kraj: Tolako  $\dots \cup$  Województwo: ... Powiat: ........... 2.2. DANE INWESTORA (DO KORESPONDENCJI)<sup>1)</sup> Wypełnia się, jeżeli adres do korespondencji inwestora jest inny niż wskazany w pkt 2.1. 3. DANE PELNOMOCNIKA<sup>1)</sup> Wypełnia się, jeżeli inwestor działa przez pełnomocnika.  $\Box$  pełnomocnik do doręczeń  $\Box$  pełnomocnik

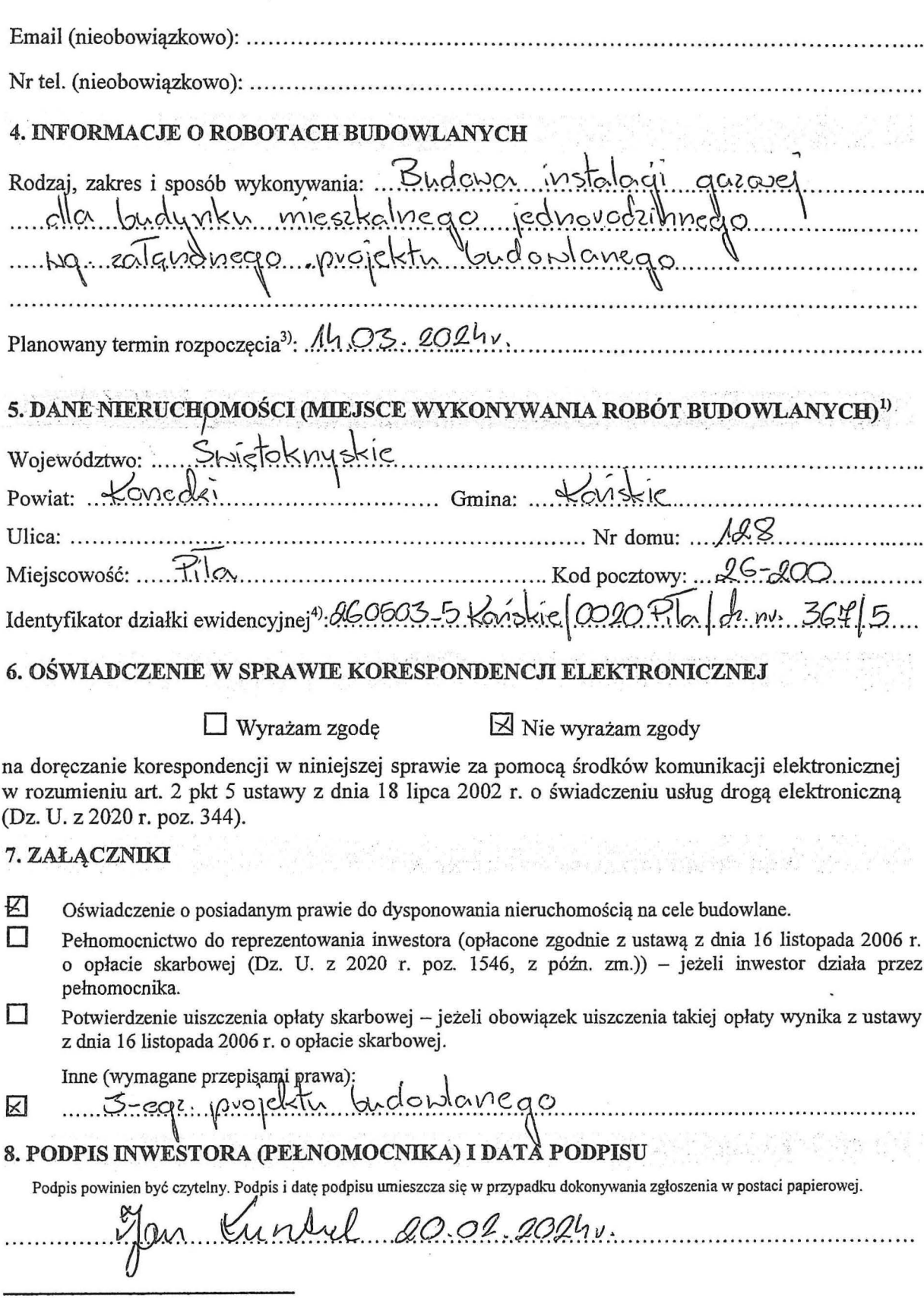

 $\varphi^{(2)}$ 

 $\ddot{\phantom{a}}$ 

 $\zeta$ 

W przypadku większej liczby inwestorów, pełnomocników lub nieruchomości dane kolejnych inwestorów, pełnomocników lub nieruchomości dodaje się w formularzu albo zamieszcza na osobnych stronach i dołącza do formularza.<br>
2) A